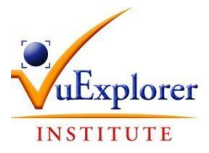

## **BULLETIN D'INSCRIPTION 2024**

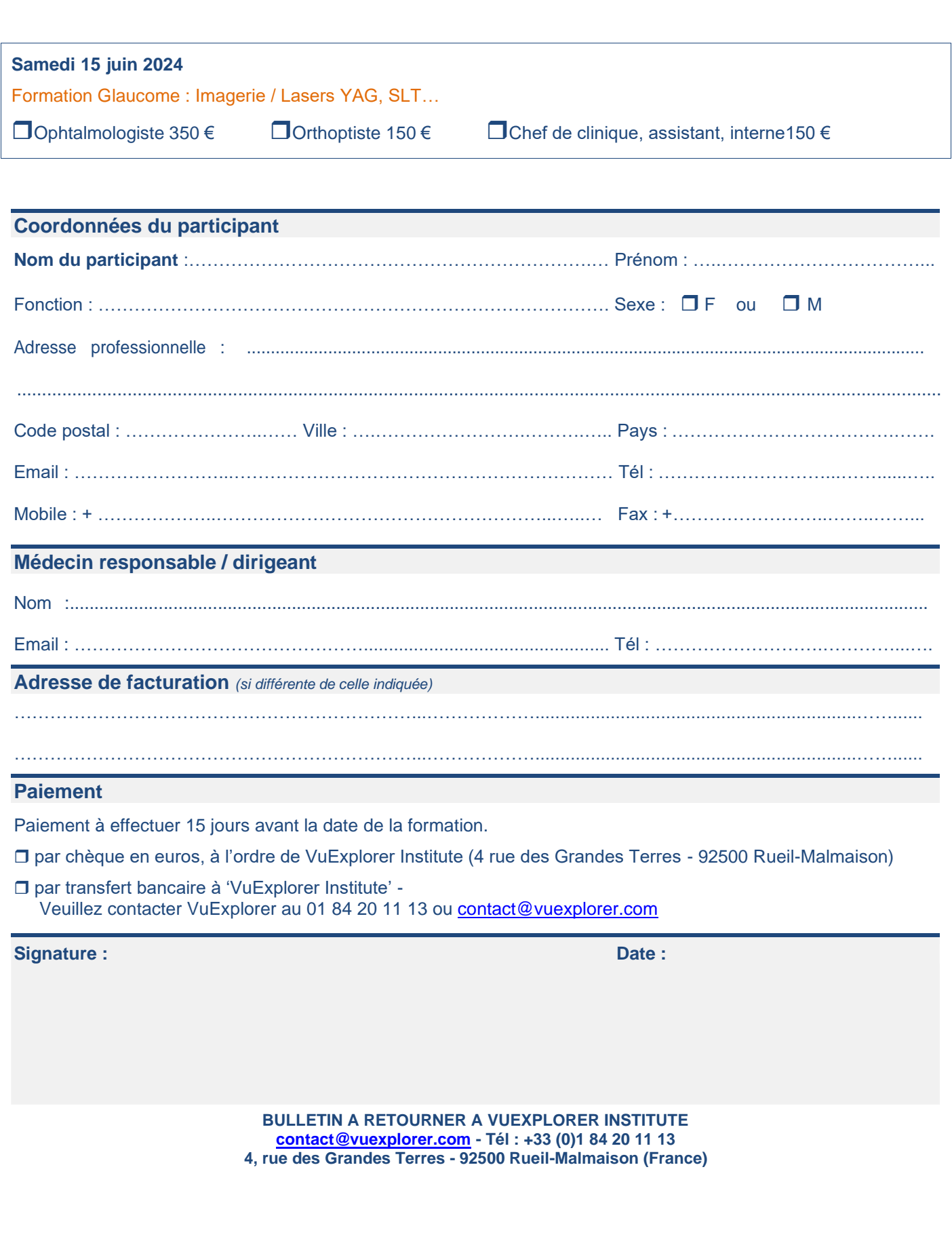